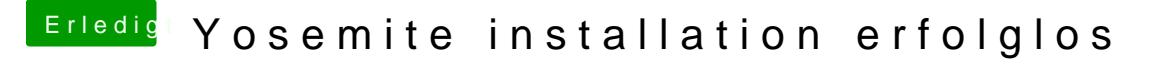

Beitrag von Doe1John vom 8. Juni 2015, 15:02

Das Ding ".\_FakeSMC.kext" kann auch ein Überbleibsel sein, in diesem Fa müßtest den Kext dann schon nochmal reinkopieren.